**:**

ı

- Astra Linux Special Edition .10015-01 ( 1.7), .10015- 10
- Astra Linux Special Edition .10015-17
- Astra Linux Special Edition .10015-37 ( 7.7)
- Astra Linux Special Edition .10015-03 ( 7.6)
- Astra Linux Special Edition .10015-01 ( 1.6)
- Astra Linux Special Edition .10015-16 . 1
- Astra Linux Common Edition 2.12

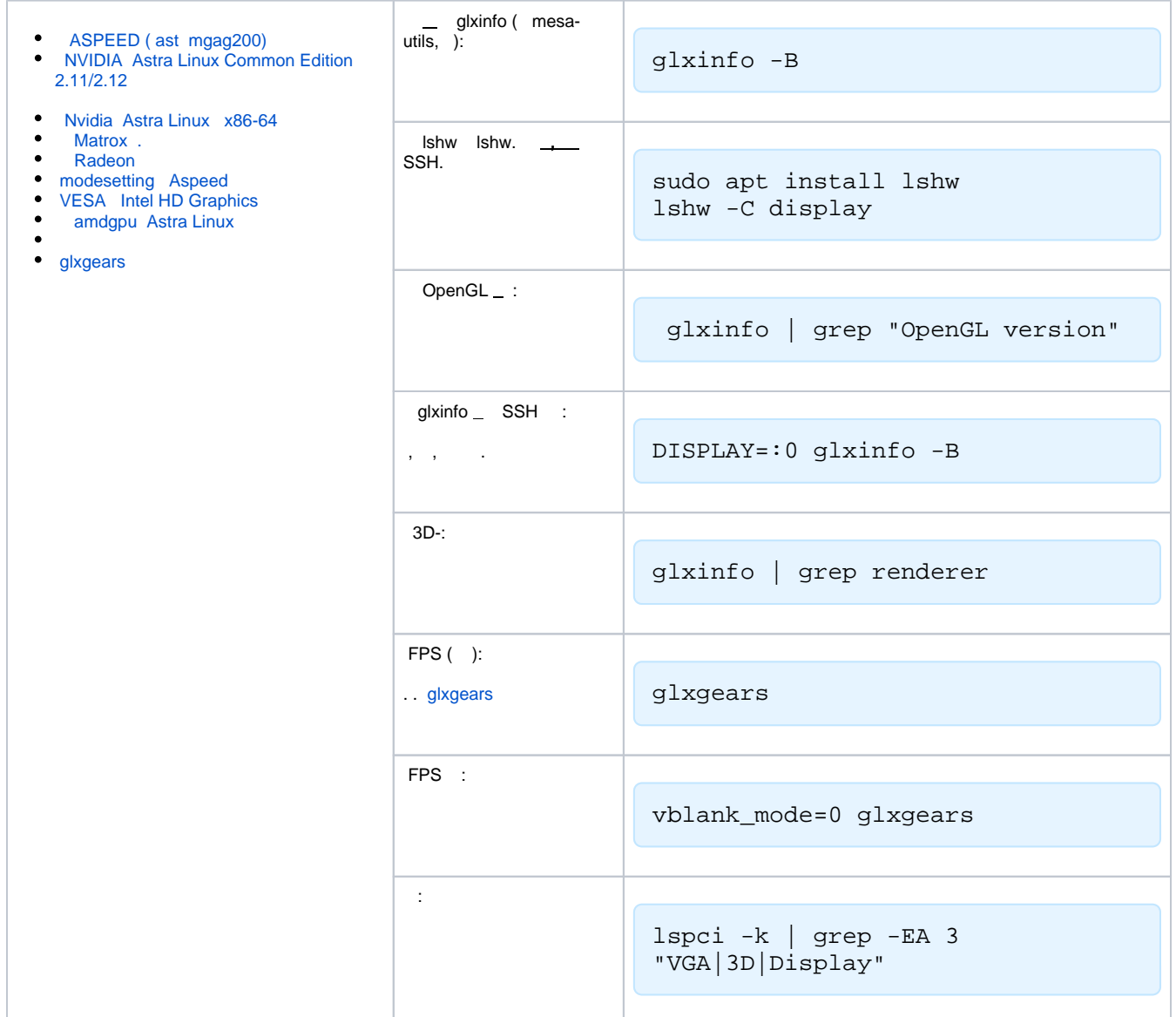